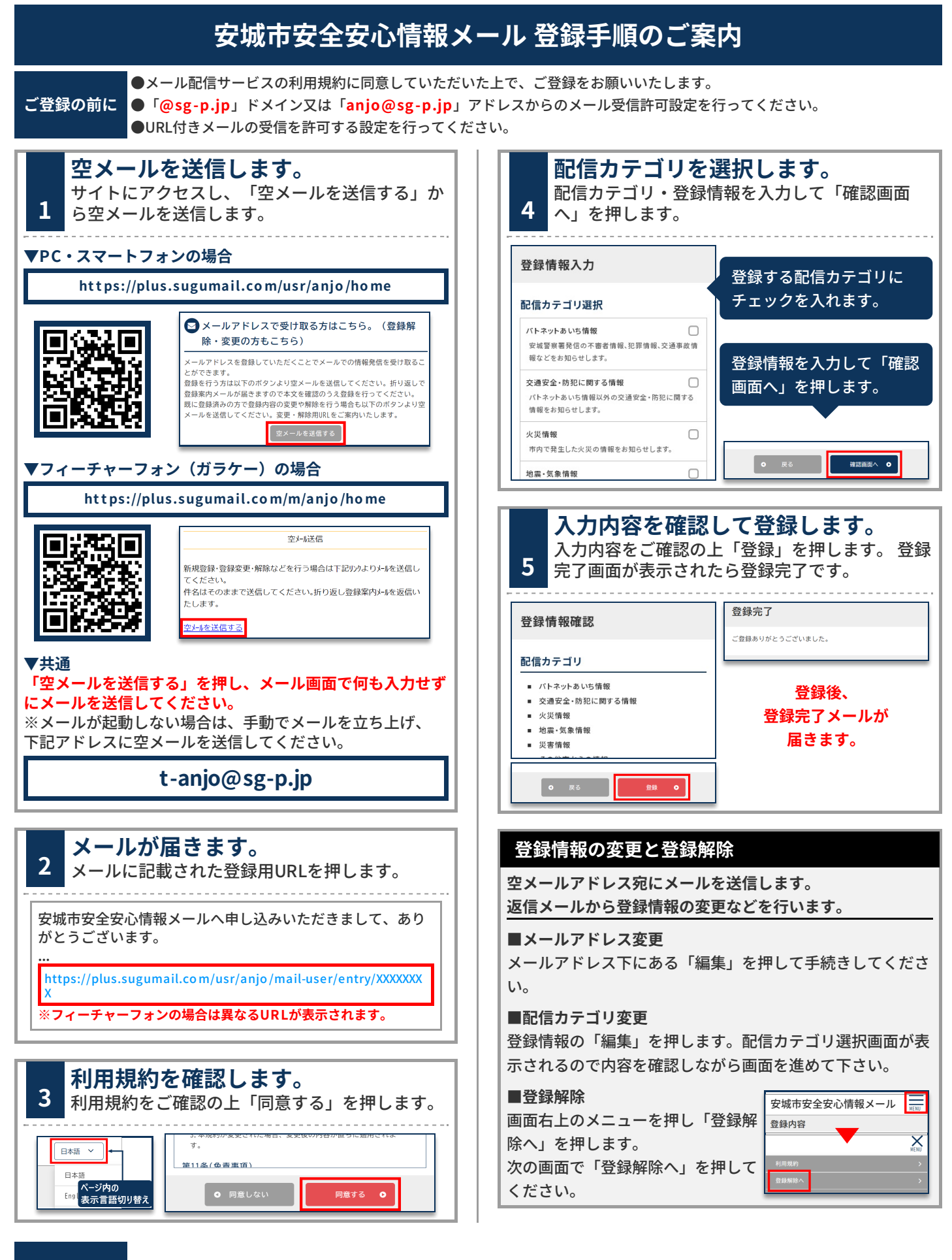

**お問合せ先 市⺠安全課市⺠安全係 0566-71-2219**